## **"TELECO F" (Hw2.0 Fw1.2) – DIAGRAMMA DI TELEGESTIONE/PROGRAM.**

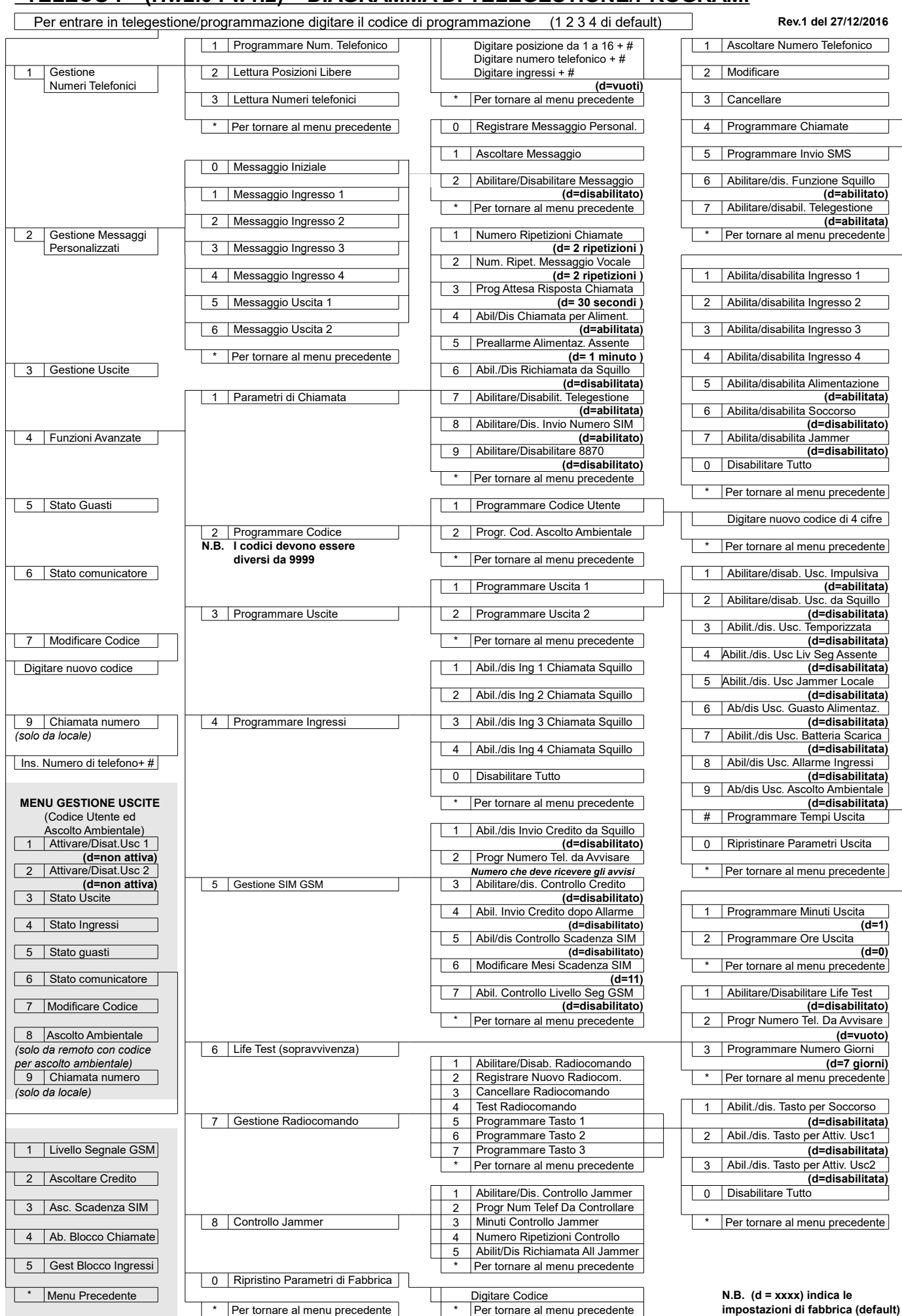